This document consists of a series of screen shots that show how to import Fortinet RADIUS Vendor-Specific Attributes (VSAs) into Windows 2003 server. This document also shows the FortiGate configuration and shows the content of some example RADIUS packets.

#### **1. Importing FortiGate VSAs into Windows 2003 Server**

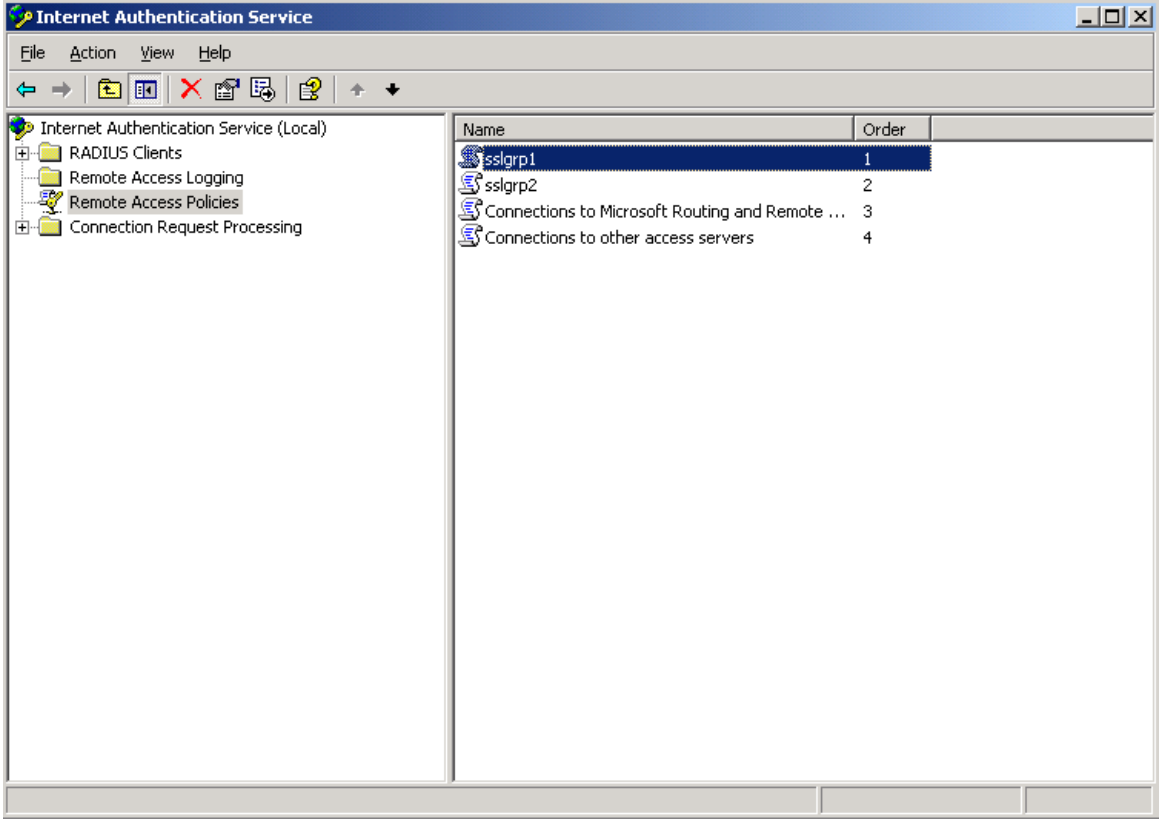

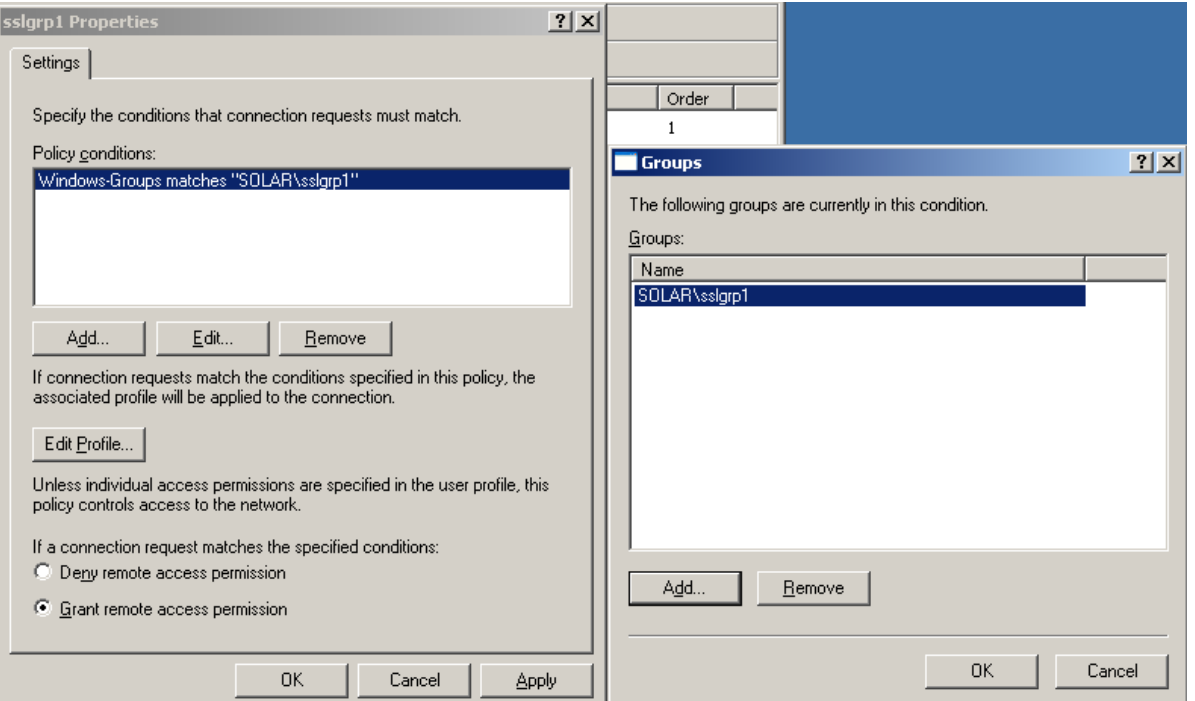

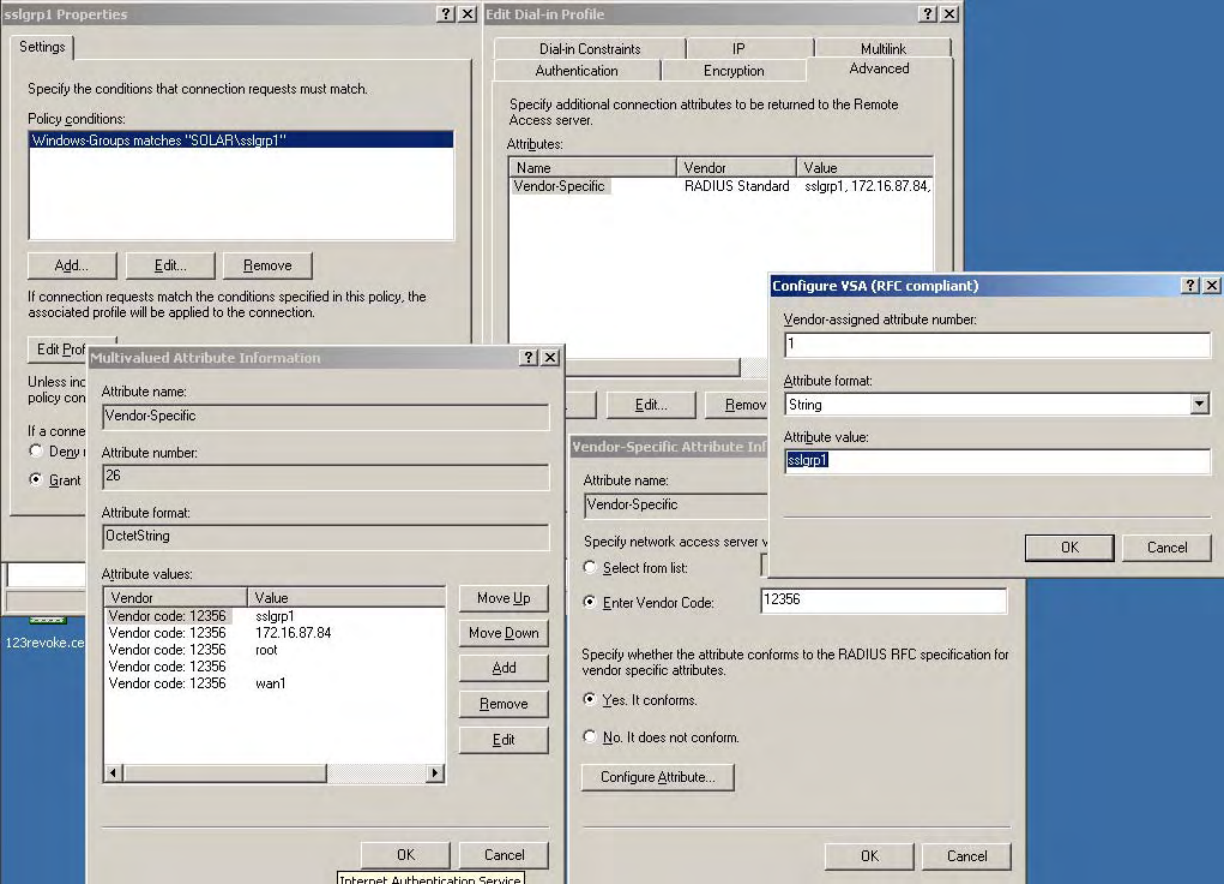

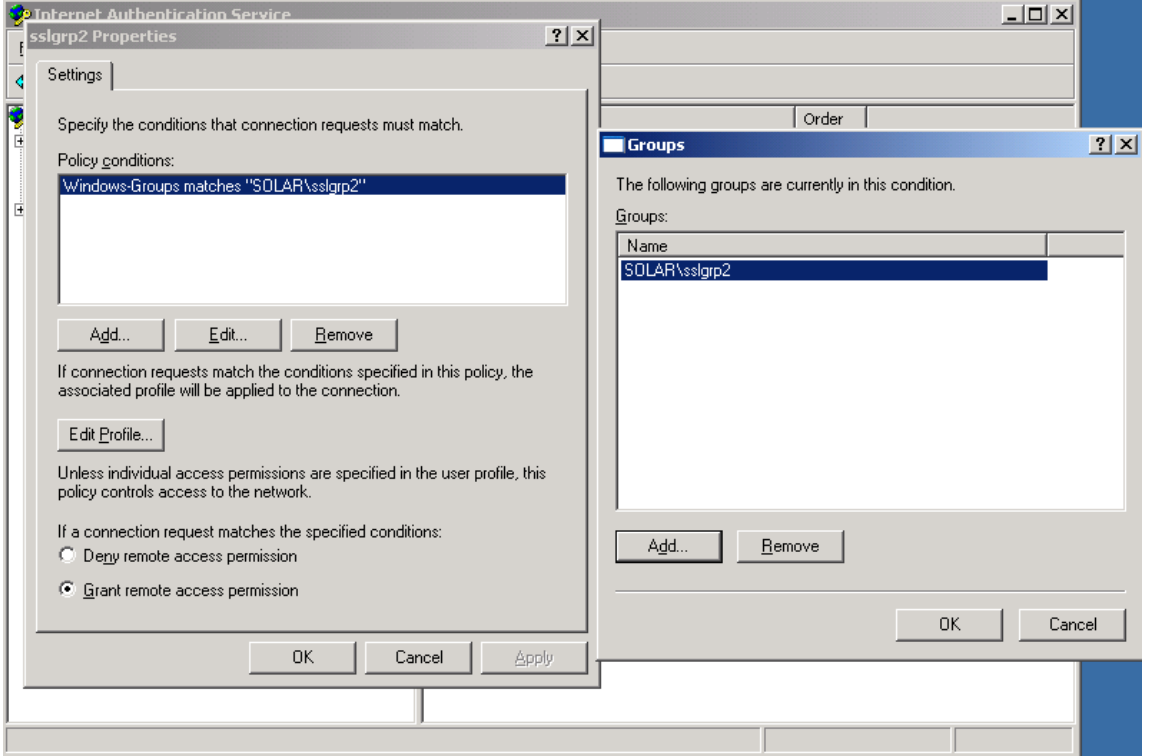

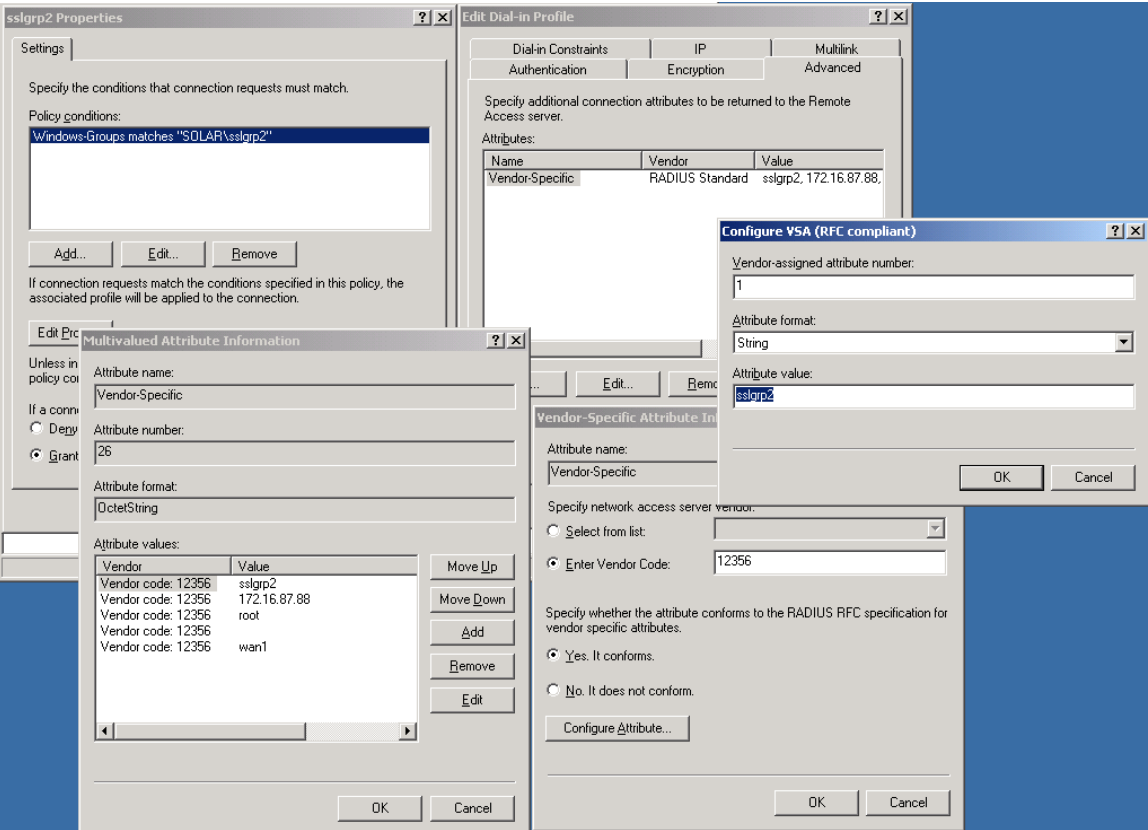

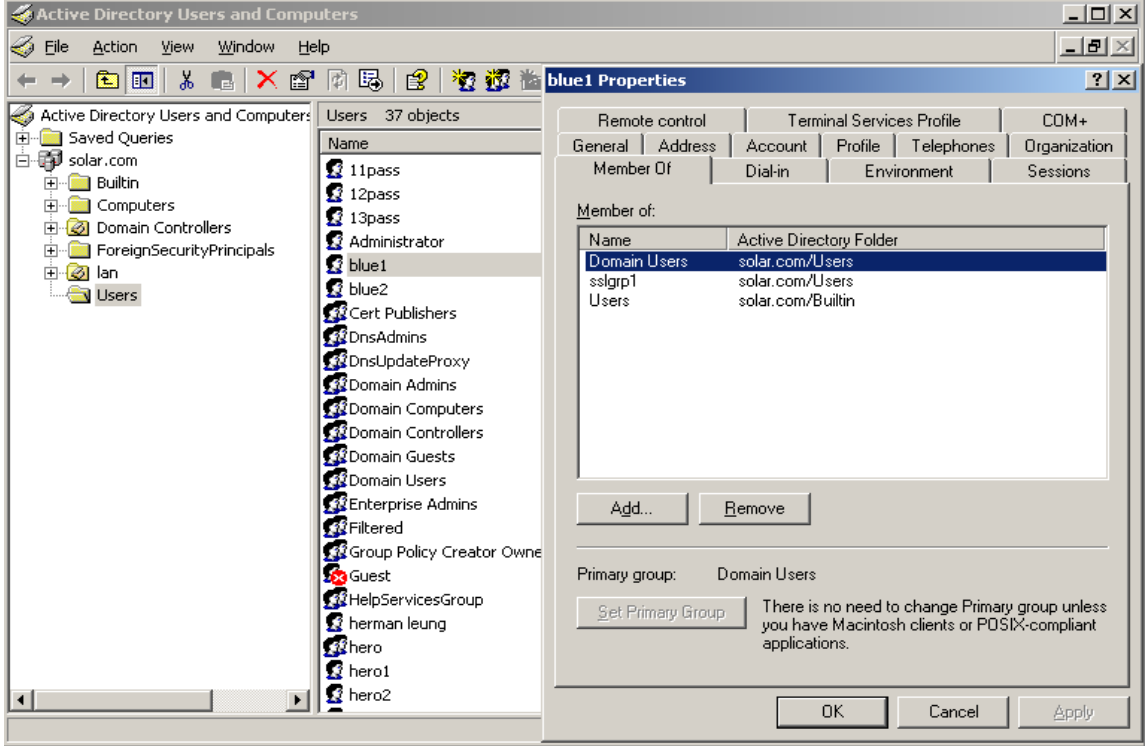

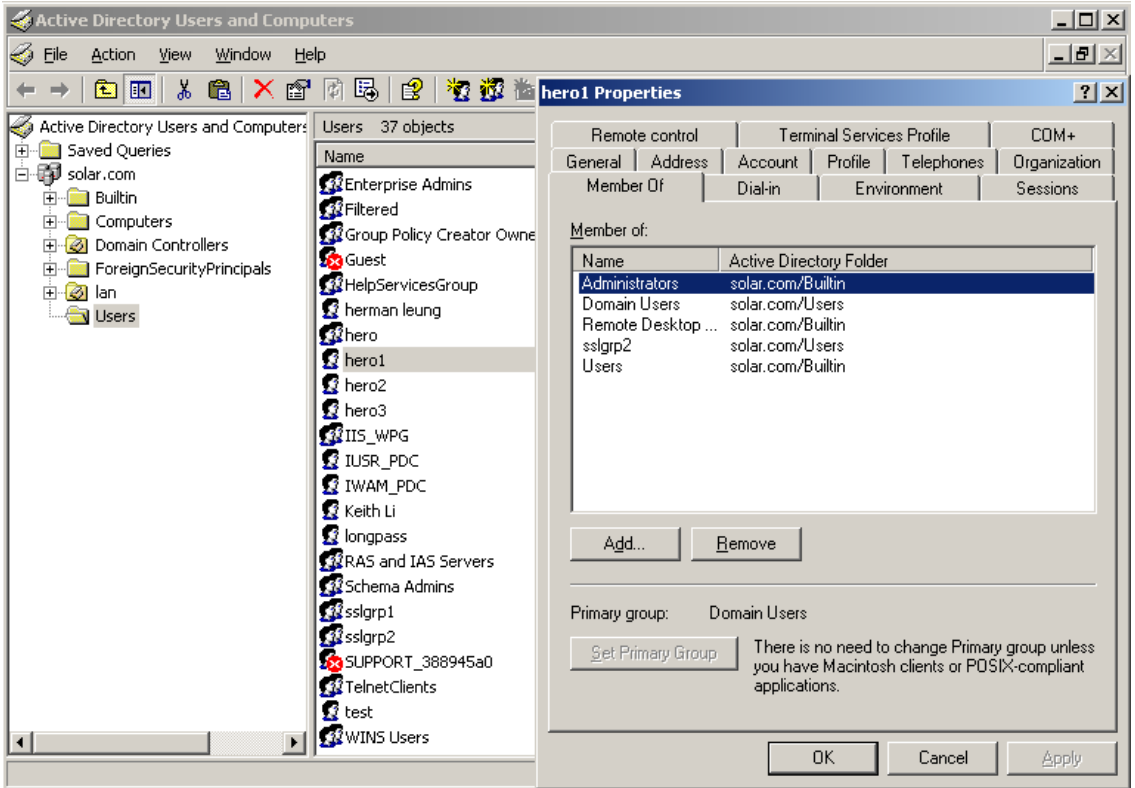

## **2. FortiGate configuration**

## Step 1

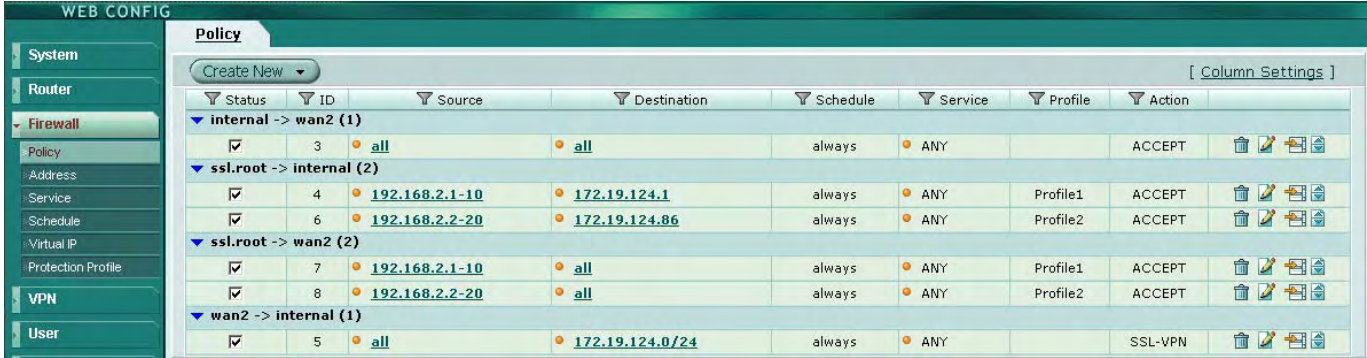

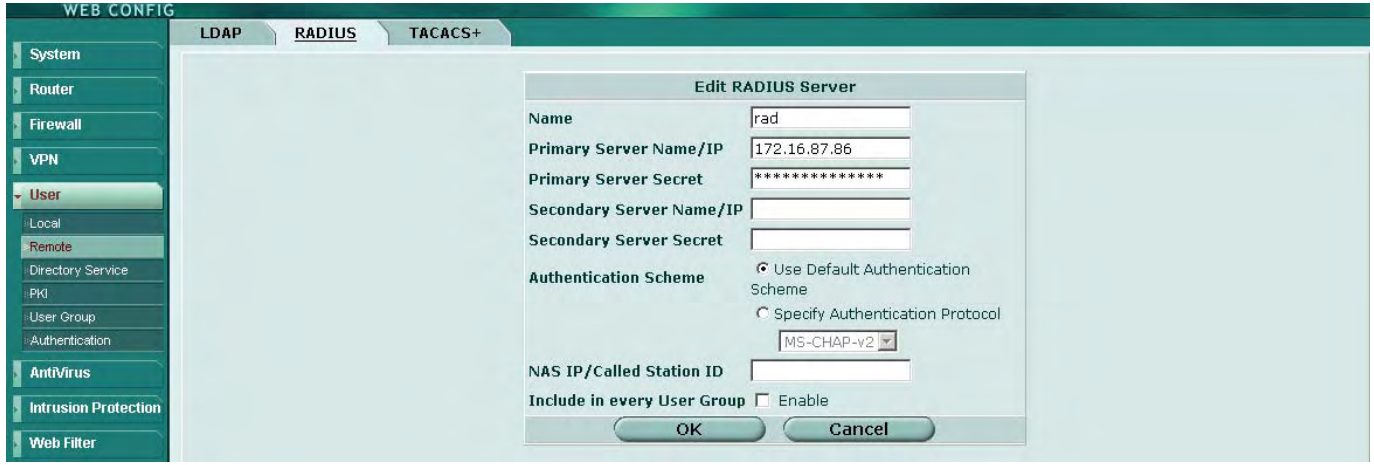

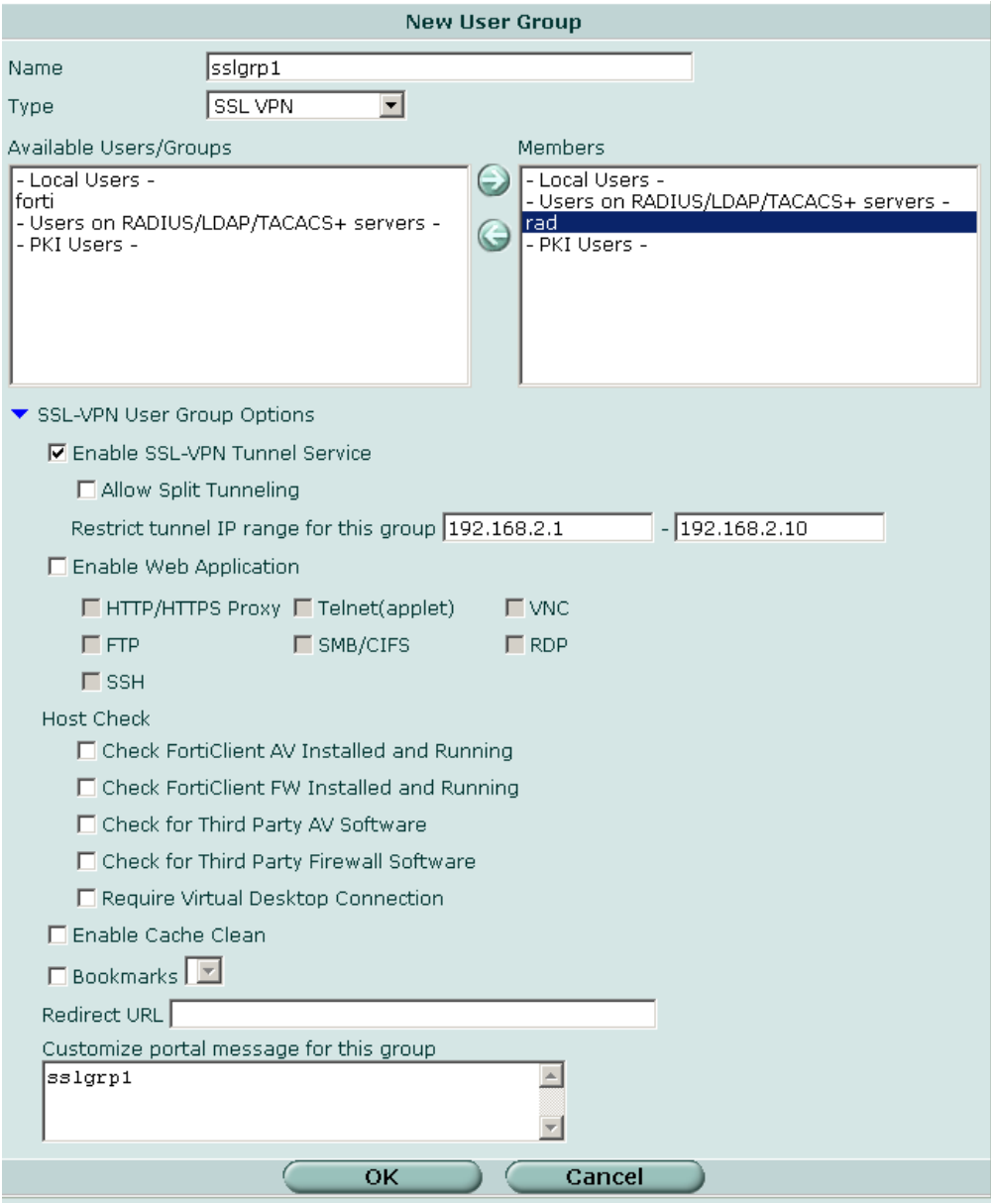

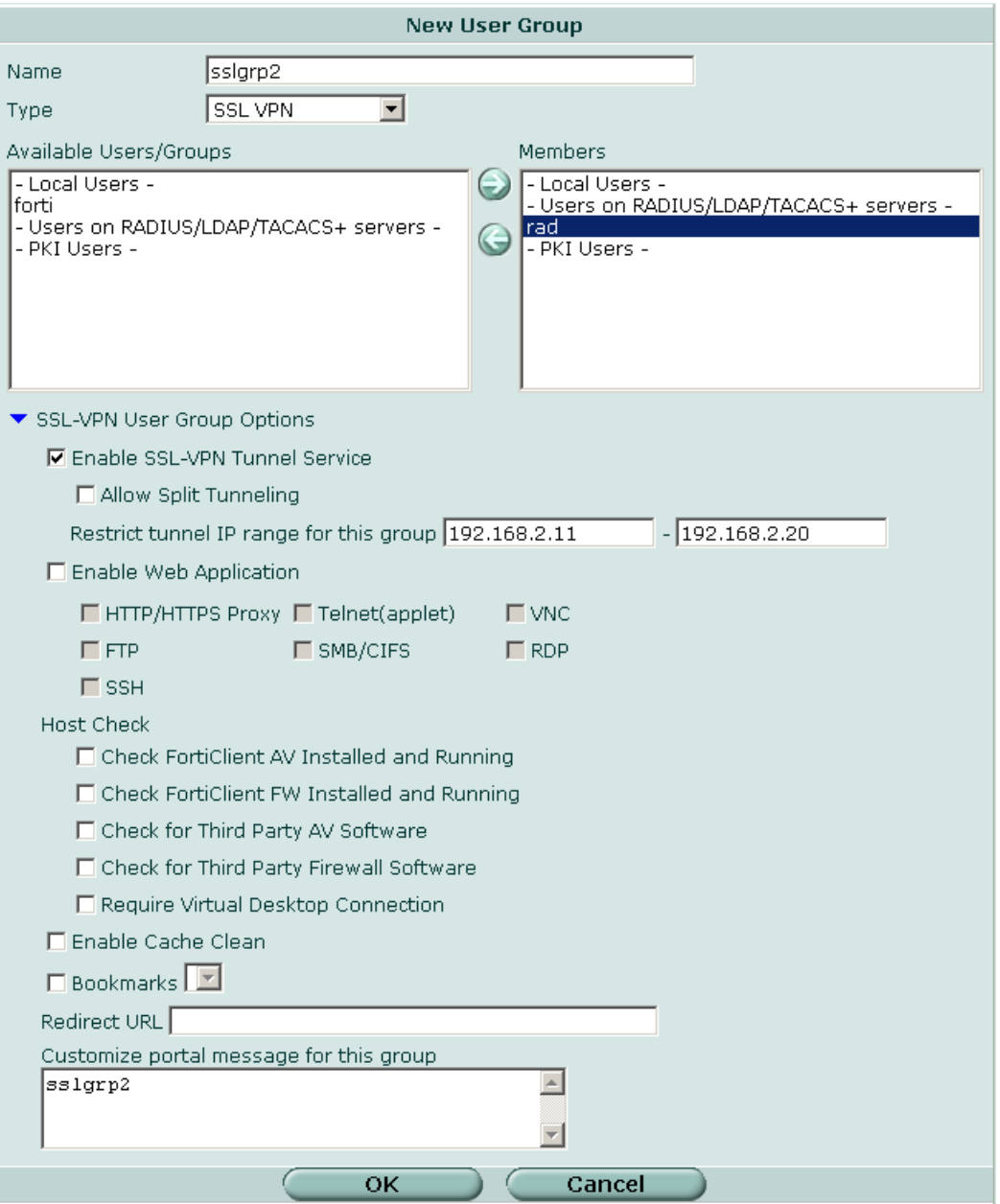

### **3. Example RADIUS packets**

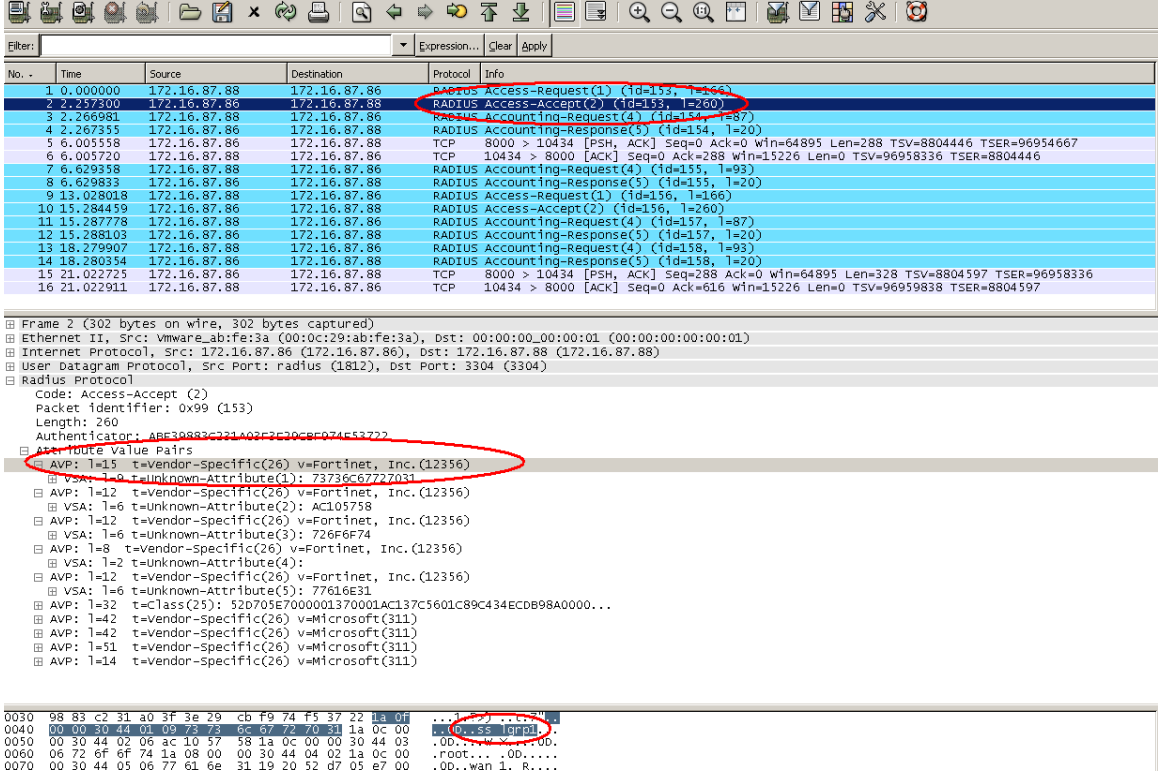

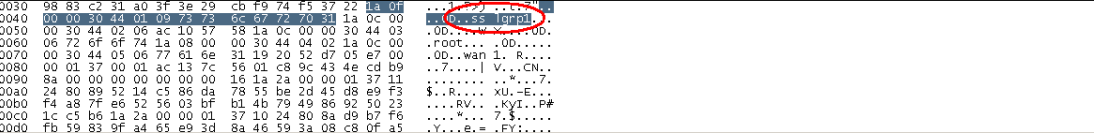

### 3. Example RADIUS packets (continued)

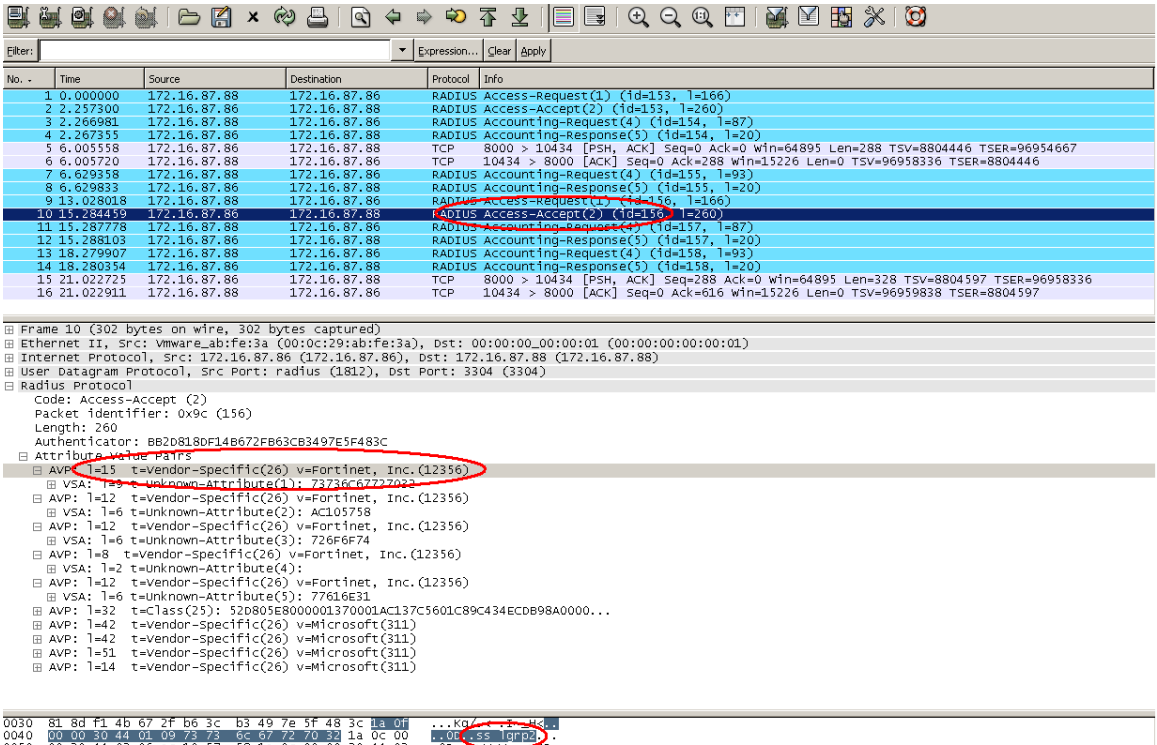

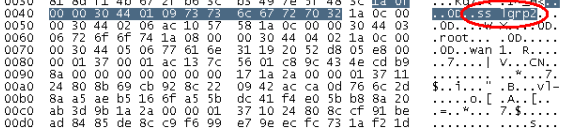